## УДК 339.138

## **ВЫБОР ЛОКАЦИИ НОВОЙ ТОРГОВОЙ ТОЧКИ С ИСПОЛЬЗОВАНИЕМ МЕТОДОВ ПРОСТРАНСТВЕННОГО АНАЛИЗА ДАННЫХ**

**Первицкая Лилия Анатольевна,** студент, направление подготовки 01.03.04 Прикладная математика, Оренбургский государственный университет, Оренбург e-mail: 27lilium27@gmail.com

Научный руководитель: **Чудинова Ольга Сергеевна**, кандидат экономических наук, доцент, доцент кафедры математических методов и моделей в экономике, Оренбургский государственный университет, Оренбург e-mail: bravicheva\_os@mail.ru

*Аннотация***.** *Месторасположение торговой точки – важный фактор, определяющий коммерческий успех предприятия. Целью исследования является разработка программного средства для выбора географического расположения новой торговой точки с учетом конкурентной среды. Исходной информацией послужили данные о расположении торговых точек сетей «Магнит» и «Пятёрочка» в Оренбургской области, которые были получены на основе веб-картографического проекта бесплатной географической карты мира OpenStreetMap. Для выбора месторасположения торговой точки использовались методы пространственного анализа данных. По значениям и характеристикам торговых сетей «Пятёрочка» и «Магнит», рассчитываемым в программе, пользователь может определить наиболее выгодное месторасположение для открытия новой торговой точки сети «Пятёрочка».*

*Ключевые слова: геомаркетинг, геоаналитика, пространственный анализ, локация, торговая точка, программное обеспечение, Python.*

*Для цитирования:* Первицкая Л. А. Выбор локации новой торговой точки с использованием методов пространственного анализа данных // Шаг в науку. – 2023. – № 4. – С. 118–122.

## **SELECTING THE LOCATION OF A NEW RETAIL OUTLET USING METHODS OF SPATIAL DATA ANALYSIS**

**Pervitskaya Lilia Anatolyevna,** student, training program 01.03.04 Applied Mathematics, Orenburg State University, Orenburg

e-mail: 27lilium27@gmail.com

Research advisor: **Chudinova Olga Sergeevna**, Candidate of Economic Sciences, Associate Professor, Associate Professor of the Department of Mathematical Methods and Models in Economics, Orenburg State University, Orenburg e-mail: bravicheva\_os@mail.ru

*Abstract. The location of the outlet is an important factor determining the commercial success of the enterprise. The aim of the study is to develop a software tool for choosing the geographic location of a new outlet, taking into account the competitive environment. The initial information was data on the location of retail outlets of the Magnit and Pyaterochka chains in the Orenburg region, which were obtained on the basis of the web-based cartographic project of the free geographical map of the world OpenStreetMap. To select the location of the outlet, methods of spatial data analysis were used. According to the values and characteristics of the Pyaterochka and Magnit retail chains calculated in the program, the user can determine the most advantageous location for opening a new Pyaterochka retail outlet.*

*Key words: geomarketing, geoanalytics, spatial analysis, location, outlet, software, Python.*

*Cite as:* Pervitskaya, L. A. (2023) [Selecting the location of a new retail outlet using methods of spatial data analysis]. *Shag v nauku* [Step into science]. Vol. 4, pp. 118–122.

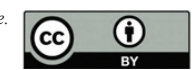

В последнее десятилетие наблюдается устойчивой рост интереса со стороны экономики и бизнеса к методам геоаналитики, широкому распространению которых способствует коммерческая доступность систем глобального позиционирования (GPS), а также создание веб-картографического проекта бесплатной географической карты мира OpenStreetMap (OSM). Геоаналитику можно рассматривать как инструмент эффективного управления бизнесом. В бизнес-среде данный термин часто заменяется на геомаркетинг, инструменты которого считаются одними из самых востребованных на бизнес-рынке [6].

С помощью методов геомаркетинга компания может определить направление своего развития, анализировать прибыльность в отдельных регионах, районах или локациях города, понять размер аудитории или емкость рынка, оптимизировать логистические маршруты. Таким образом, освоение и внедрение в практику методов геомаркетинга является важной задачей любого торгового предприятия, определяющей его коммерческий успех. Это обуславливает актуальность выбранной темы исследования.

Мировую известность в области разработки ГИС имеют компании ESRI и Mapinfo. На семействе продуктов ArcGIS компании ESRI построены многие системы геопространственного анализа данных в различных регионах России. Введение зарубежных санкций способствовало развитию отечественных компаний по разработке программного обеспечения в области геопространственного анализа. Примерами отечественных сервисов геомаркетинга являются платформа Geointellect от компании «Центр пространственных исследований» [8], продукты компании «Геоцентр-Консалтинг» [4], платформа Bestplace [7], геомаркетинговые решения компании «Маркетинг Лоджик» [2]. Перечисленные компании предоставляют широкий перечень услуг геомеркетинга для снижения финансовых рисков по созданию и развитию бизнеса. Крупные коммерческие организации активно пользуются услугами геомаркетинга, а государственные компании формируют собственные отделы геоаналитики. Сложнее малому бизнесу, поскольку он ограничен в своих финансовых ресурсах и не может позволить себе дорогостоящие услуги по геомаркетингу.

В литературе выделяют много факторов, которые необходимо учесть при выборке местоположения новой торговой точки: плотность населения, количество конкурентов поблизости, транспортная доступность, расстояние до различных объектов инфраструктуры. В теории предлагают пять шагов к определению выгодного местоположения новой торговой точки, описанных ниже [1; 3; 5].

*Составление портрета целевой аудитории.* Необходимо составить портрет целевой аудитории и сравнить его с аудиторией на анализируемой территории. Важно чётко понимать, кто потенциальный покупатель.

*Оценка окружения.* Нужно внимательно осмотреться и проанализировать, что находится в непосредственной близости от потенциальной торговой точки. Сколько поблизости конкурентов, есть ли школы, детские сады, бизнес-центры, парки и т.д. Следует также обратить внимание на дорожную ситуацию. Для оценки окружения торговой точки можно воспользоваться радиусом обслуживания. Геомаркетологи называют его пешеходной доступностью. Это расстояние, которое целевая аудитория готова преодолеть от дома до объекта.

*Анализ трафика.* Сколько человек пройдёт рядом с торговым объектом? Оценить покупательский поток удалённо помогут данные сотовых операторов. Замеры происходят в разное время суток: утром, днём, вечером, ночью в будни и выходные дни.

*Оценка конкурентов.* Зоны обслуживания магазинов могут пересекаться, и можно заранее просчитать потенциал торговой точки с учётом конкурентов. На основе полученных данных можно корректировать ассортиментную линейку и устраивать маркетинговые акции, чтобы привлечь клиентов, проживающих в торговой зоне конкурента. Бывают стратегии развития, когда наличие конкурента – преимущество локации, так называемый, феномен соседства. Логика подобного заключается в том, что целевая аудитория в этом месте уже есть, осталось только привлечь покупателя приятным предложением, уникальным меню или сервисом.

*Прогноз товарооборота.* Для прогнозирования сбыта используют формулы расчёта товарооборота. В основе многих методик расчёта товарооборота лежат геомаркетинговые факторы: удалённость потребителя от магазина, близость конкурентов, количество жителей, количество пешеходов и т.д.

В данной работе внимание сосредоточено на анализе расположения конкурентов. Автоматизация расчетов проведена на примере торговой сети «Пятёрочка» и её конкурента – торговой сети «Магнит».

Целью исследования является разработка программного средства для выбора географического расположения новой торговой точки с учетом конкурентной среды.

Объектом исследования выступает торговая сеть «Пятёрочка», предметом исследования – пространственные характеристики торговых точек.

Для достижения цели исследования в работе поставлены и решены следующие задачи:

*Шаг в науку • № 4, 2023* 119

– предложить количественные показатели для оценки пространственного расположения торговой точки;

– автоматизировать расчет показателей для новой торговой точки сети «Пятёрочка» с помощью языка программирования Python;

– продемонстрировать на примере выбор местоположения нового магазина торговой сети «Пятёрочка».

Исходной информацией для исследования послужили данные о расположении магазинов сети «Пятёрочка» и «Магнит» в Оренбургской области, полученные на основе веб-картографического проекта бесплатной географической карты мира OpenStreetMap. Выбор языка программирования Python обусловлен наличием библиотек для визуализации и пространственного анализа данных.

Для выбора местоположения новой торговой точки предлагается использовать следующий набор количественных показателей:

– расстояние от введённого пользователем адреса новой торговой точки «Пятёрочка» до ближайших магазинов сетей «Пятёрочка» и «Магнит»;

– количество магазинов сетей «Пятёрочка» и «Магнит» в радиусе 2 км от введённого пользователем адреса новой торговой точки «Пятёрочка»;

– расстояние между двумя введёнными пользователем локации.

В разработанном программном средстве реализованы следующие функциональные возможности:

– определение географических координат введенного пользователем адреса нового магазина «Пятёрочка»;

– расчет количественных показателей для оценки пространственного расположения торговой точки;

– определение географических координат введенного пользователем второго адреса нового магазина «Пятёрочка»;

– расчет количественных показателей для оценки пространственного расположения второй торговой точки;

– сравнение двух введённых пользователем адресов магазина «Пятёрочка»;

– просмотр таблицы с характеристиками торговых сетей «Пятёрочка» и «Магнит».

В работе предлагается использовать следующие количественные характеристики:

– количество магазинов в г. Оренбурге;

– среднее расстояние между магазинами в г. Оренбурге (км);

– максимальное расстояние между магазинами в г. Оренбурге (км);

– минимальное расстояние между магазинами

в г. Оренбурге (км);

– максимальное расстояние от центра г. Оренбурга до одного из магазинов в Оренбургской обл. (км);

– количество магазинов на 1000 жителей в г. Оренбурге;

– максимальное расстояние от центра города до магазина в г. Оренбурге;

– минимальное расстояние от центра города до магазина в г. Оренбурге;

– обратный коэффициент плотности торговой сети по числу магазинов (количество жителей на 1 магазин в г. Оренбурге, человек).

Код программы написан на языке программирования Python в среде разработки Anaconda при помощи библиотеки PyQt5 и приложения Qt Designer.

На рисунке 1 представлена основная форма программного средства. Форма состоит из 4 частей:

– области расчета характеристик торговых сетей «Пятёрочка» и «Магнит»;

– области ввода информации в форме одного адреса или нескольких адресов для открытия нового магазина «Пятёрочка»;

– области с результатами расчета количественных показателей для оценки пространственного расположения торговой точки;

– области для сводной таблицы с результатами работы программы.

Путем сравнения значений количественных характеристик пространственного расположения нескольких локаций заинтересованное лицо может принять решение о выгодном месте расположения нового магазина с точки зрений анализа конкурентной среды.

На рисунке 2 представлен пример результатов работы программы (адреса, введенные в программу, являются условными). В таблице характеристик торговых сетей «Пятерочка» и «Магнит» все показатели рассчитываются относительно города Оренбурга.

Дадим интерпретацию полученным результатам. На имеющейся карте города Оренбурга отмечено 72 магазина торговой сети «Пятёрочка» и 65 магазинов «Магнит». Можно сделать вывод: магазины «Пятерочка» расположены более плотно в центре города (это видно по 2, 4, 6, 8 и 9 показателям), однако на окраине города и в области преимущество у магазинов Магнит (на это указывают значения 3, 5 и 7 показателей). В области ввода информации отражены два адреса: проспект Победы, 13; ул. Одесская, 130. Также можно наблюдать ещё 6 адресов в таблице ниже. Следует отметить, что ввод информации о месторасположении новой торговой точки может осуществляться в двух вариантах: в форме адреса и в форме географических координат точки.

*Выбор локации новой торговой точки с использованием методов пространственного анализа данных*

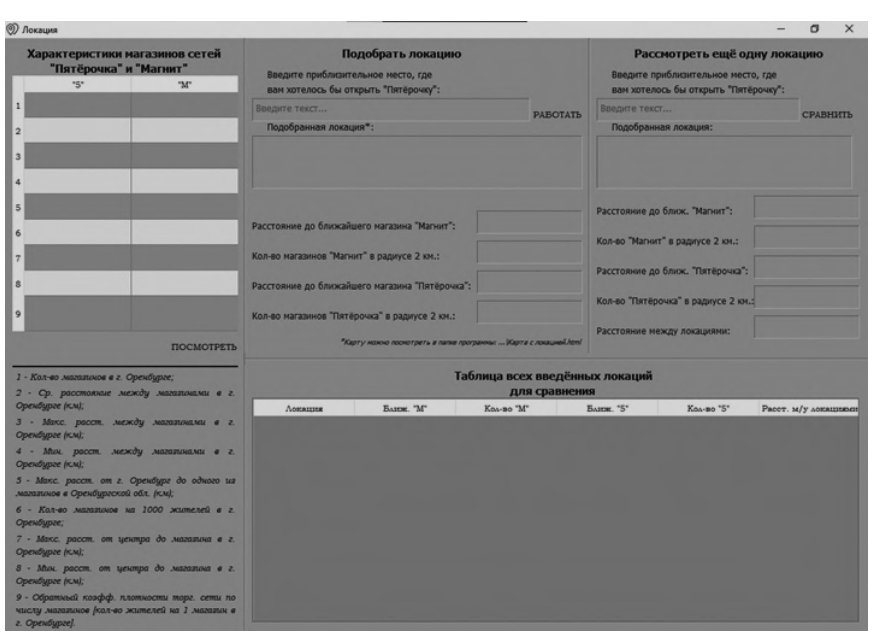

Рисунок 1. Основная форма программного средства по выбору локации новой торговой точки *Источник: разработано автором*

| <b>© Локация</b>                                                                                                |              |                                                                                                    |                                                                   |                                |                                                                                                    |                                                                                                    |                               |        | n<br>$\times$      |  |
|----------------------------------------------------------------------------------------------------|--------------|----------------------------------------------------------------------------------------------------|-------------------------------------------------------------------|--------------------------------|----------------------------------------------------------------------------------------------------|----------------------------------------------------------------------------------------------------|-------------------------------|--------|--------------------|--|
| Характеристики магазинов сетей<br>"Пятёрочка" и "Магнит"                                                        |              | Подобрать локацию<br>Введите приблизительное место, где                                                                                                    |                                                                   |                                | Рассмотреть ещё одну локацию<br>Введите приблизительное место, где                                                            |                                                                                                    |                               |        |                    |  |
| $*_{S*}$                                                                                                    | "M"          | вам хотелось бы открыть "Пятёрочку":                                                                                                    |                                                                   |                                |                                                                                                    | вам хотелось бы открыть "Пятёрочку":                                                                                                    |                               |        |                    |  |
| $1 \overline{72}$                                                                                               | 65           | Оренбург проспект победы 13<br>РАБОТАТЬ                                                                                                    |                                                                   |                                |                                                                                                    | Оренбург одесская 130                                                                                                    |                               |        | СРАВНИТЬ           |  |
| 2 138.0384                                                                                                    | 179.7094     | Подобранная локация":                                                                                                    |                                                                   |                                | Подобранная локация:                                                                                                    |                                                                                                    |                               |        |                    |  |
| 3 282.5217                                                                                                    | 387.1742     | Аэрокосмический, 13, проспект Победы, Центральный район, Оренбург,<br>городской округ Оренбург, Оренбургская область, Приволжский<br>федеральный округ, 460000, Россия<br>Координаты места: (51.7767759, 55.1075481) |                                                                   |                                |                                                                                                    | 130, Одесская улица, Центральный район, Оренбург,<br>городской округ Оренбург, Оренбургская область,<br>Приволжский федеральный округ, 460000, Россия<br>Координаты места: (51.7925152, 55.13841305) |                               |        |                    |  |
| 40.1648                                                                                                    | 0.1928       |                                                                                                    |                                                                   |                                |                                                                                                    |                                                                                                    |                               |        |                    |  |
| 5 277.3935                                                                                                    | 328.7644     |                                                                                                    |                                                                   |                                |                                                                                                    |                                                                                                    | Расстояние до ближ. "Магнит": |        | 0.0515             |  |
| 6 <sub>1</sub>                                                                                                  | $\mathbf{1}$ | Расстояние до ближайшего магазина "Магнит":                                                                                                    | 0.8024<br>11<br>0.1897                                            |                                | 12<br>Кол-во "Магнит" в радиусе 2 км.:<br>0.2256<br>Расстояние до ближ. "Пятёрочка":<br>Кол-во "Пятёрочка" в радиусе 2 км.: 9 |                                                                                                    |                               |        |                    |  |
| 7 12.1777                                                                                                    | 67,7764      | Кол-во магазинов "Магнит" в радиусе 2 км.:                                                                                                    |                                                                   |                                |                                                                                                    |                                                                                                    |                               |        |                    |  |
| 8 0.2139                                                                                                    | 0.5994       |                                                                                                    |                                                                   |                                |                                                                                                    |                                                                                                    |                               |        |                    |  |
|                                                                                                    |              | Расстояние до ближайшего магазина "Пятёрочка":                                                                                                    |                                                                   |                                |                                                                                                    |                                                                                                    |                               |        |                    |  |
| 9 7936                                                                                                    | 8791         | Кол-во магазинов "Пятёрочка" в радиусе 2 км.:                                                                                                    | 15                                                                |                                |                                                                                                    | 2.7574                                                                                                    |                               |        |                    |  |
|                                                                                                    | ПОСМОТРЕТЬ   |                                                                                                    | "Карту можно прокотреть в папке программы:  Карта с призцией.html |                                |                                                                                                    |                                                                                                    | Расстояние между локациями:   |        |                    |  |
| 1 - Кол-во магазинов в г. Оренбирге:                                                                            |              |                                                                                                    |                                                                   | Таблица всех введённых локаций |                                                                                                    |                                                                                                    |                               |        |                    |  |
| 2 - Ср. расстояние между магазинами в г.<br>Оренбурге (км);                                                     |              | Локания                                                                                                    | <b>Ванж.</b> "М"                                                  | для сравнения<br>Кол-во "М"    |                                                                                                    | <b>Банж.</b> "5"                                                                                                    | Кол-во "5"                    |        | Засст. м/у докация |  |
| 3 - Макс. расст. между магазинами в г.<br>Оренбирге (км);                                                       |              | проспект Победы.<br>Лиержимский райо                                                                                                    | 0.6489                                                            | $\mathbf{s}$                   | 0.4099                                                                                                    |                                                                                                    | $\overline{7}$                | 2.9635 |                    |  |
| 4 - Мин. расст. между магазинами в г.<br>Оренбирге (км);                                                        |              | Ялтинская улица,<br>$\overline{a}$<br>Центральный райо                                                                                                    | 0.4467                                                            | 13                             | 0.3018                                                                                                    |                                                                                                    | 11                            | 2.8275 |                    |  |
| 5 - Макс. расст. от г. Оренбург до одного из<br>магазинов в Оренбиргской обл. (км);                             |              | Томилинская улица,<br>Центральный райо                                                                                                    | 0.5026                                                            | $\overline{9}$                 | 0.2377                                                                                                    |                                                                                                    | $\overline{7}$                | 2.8291 |                    |  |
| 6 - Кол-во магазинов на 1000 жителей в г.<br>Оренбурге;                                                         |              | Одесская улица,<br>Центральный райо                                                                                                    | 0.1843                                                            | 10                             | 0.368                                                                                                    |                                                                                                    | $\overline{7}$                | 3.146  |                    |  |
| 7 - Макс. расст. от центра до магазина в г.<br>Оренбурге (км):                                                  |              | <b>TKBNe4</b> , 11, yAHIIA<br>Постинкова                                                                                                    | 0.2108                                                            | $\bf{a}$                       | 0.8934                                                                                                    |                                                                                                    | 12                            | 1.3742 |                    |  |
| 8 - Мин. расст. от центра до магатна е г.<br>Оренбурге (км);                                                    |              | 14. Рыбаковская<br>yAHIIA,                                                                                                    | 0.4781                                                            | 6                              | 1.1874                                                                                                    |                                                                                                    | $\mathbf{Q}$<br>1.3443        |        |                    |  |
| 9 - Обратный коэфф. плотности торг. сети по<br>числи магазинов (кол-во жителей на 1 магазин в<br>г. Оренбурге). |              | 130, Одесская улица,<br>Центральный райо                                                                                                    | 0.0515                                                            | 12 <sup>°</sup>                | 0.2256                                                                                                    |                                                                                                    | $\overline{9}$                | 2.7574 |                    |  |

Рисунок 2. Пример работы программы по выбору локации новой торговой точки *Источник: разработано автором*

Анализируя результаты расчетов по всем восьми локациям, можно сделать вывод, что с точки зрения анализа расположения имеющихся магазинов сетей «Пятёрочка» и «Магнит» открыть новый магазин «Пятёрочка» предпочтительнее на улице Рыбаковской, дом 14, т. к., по сравнению с другими адресами,

у этой локации в радиусе 2 км меньше всего конкурентов и ближайшие к этому адресу магазины «Пятёрочка» и «Магнит» находятся дальше, нежели от других адресов.

Как видно на рисунке 2, информация по введённым локациям для сравнения заносится в таблицу. Если пользователь решит сменить первую локацию нового магазина, то таблица автоматически очистится для новых сравнений.

При выборе локаций новых торговых точек пользователь может оценить их местоположение на географической карте, которая в формате HTML создаётся программным средством в папке с самой программой. На карте жёлтым маркером отмечается первая выбранная пользователем локация, красным маркером отмечаются все последующие введённые локации. При наведении на маркеры появляется информация о соответствующей локации.

Подведём итоги. Проанализировав рынок геомаркетинга, рассмотрев услуги, которые предлагают компании данного рынка, исследовав существующую литературу на тему геомаркетинга и геоаналитики, стала очевидна актуальность создания программного средства, помогающего в выборе локации новой торговой точки. Разработанная программа осуществляет ввод информации о местоположении локаций и расчет предложенных количественных характеристик показателей для оценки пространственного расположения торговых точек.

У программного средства есть следующие направления развития:

– реализация возможности решения задачи для любой торговой сети;

– учет большего числа конкурентов;

– учет дополнительных критериев выбора локации.

## **Литература**

1. Виноградова В. Д., Молочко А. В., Морозов В. А. Возможности геомаркетинга для определения оптимального местоположения банковского отделения (на примере филиальной сети Сбербанка г. Саратова) / Изв. Сарат. ун-та. Нов. сер. Сер. Науки о Земле. – 2018. – Т. 18, №. 1. – С. 4–9.

2. Геомаркетинговые решения // Официальный сайт компании ООО «Маркетинг Лоджик». – URL: https:// www.marketing-logic.ru/geomarketing (дата обращения: 25.02.2023).

3. Долженко Р. А. Подходы к геомаркетингу расположения офисов обслуживания физических и юридических лиц коммерческого банка // Бизнес-информатика. – 2017. – № 3 (41). – С. 41–55.

4. ЗАО «Геоцентр-Консалтинг». Научно-производственный геоинформационный центр // Официальный сайт компании. – URL: http://www.geocenter-consulting.ru/products (дата обращения: 26.02.2023).

5. Татаренко В. И., Вдовин С. А., Ушакова Е. О. Основные этапы плана геомаркетингового и геоаналитического исследования коммерческих объектов // Инновации и инвестиции. – 2019. – № 4. – С. 119–123.

6. Чудинова О. С. Применение методов пространственного анализа данных для исследования региональных особенностей дифференциации доходов населения России // Развитие и взаимодействие реального и финансового секторов экономики в условиях цифровой трансформации: материалы Междунар. науч.-практ. конф., Оренбург, 24–25 нояб. 2021 г. – Оренбург: ОГУ, 2021. – С. 562–568.

7. Bestplace. Платформа геоаналитики и ML‑технологий для развития вашего бизнеса. – URL: https://www. bestplace.pro/ (дата обращения: 26.02.2023).

8. Geointellect. Маркетплейс геоаналитических сервисов от первой российской платформы для геомаркетинга. – URL: https://geointellect.com/ (дата обращения: 26.02.2023).

Статья поступила в редакцию: 15.05.2023; принята в печать: 20.11.2023. Автор прочитал и одобрил окончательный вариант рукописи.